# **МЕТОДЫ ОБНАРУЖЕНИЯ ПИСЕМ-ТРАНСФОРМЕРОВ**

Ермакова Лиана

#### Понятие спама

*• Спам - это анонимные незапрошенные массовые рассылки электронной почты* (Лаборатория Касперского)

• Но:

- Спам в социальных сетях
- Спам в IM

## Методы борьбы со спамом

- Black list
- White list
- Grey list
- Анализ заголовков
- Байесовская фильтрация по словам
- Генетические алгоритмы и ручное выставление весов
- Обнаружение повторов и признак массовости
- Интегрирующие системы

### Сигнатурные подходы

#### • Синтаксические

- Оперируют цепочками слов
- «Шинглы»:
	- вычисление контрольных сумм для всех подцепочек текста
	- построение случайной выборки из полученного набора

#### • Лексические

- Оперируют словарем
- Метод опорных векторов

### Сообщения-трансформеры

- Сообщения, имеющие сходное содержание, но различные по форме
- Каждое отдельное письмо выглядит как обычный связный текст, и, только имея много копий сообщения, можно установить факт перефразировки

#### Классификация спама

- По структуре:
	- спам, замаскированный под личную корреспонденцию
	- спам, замаскированный под легальные массовые рассылки
	- рекламный спам
- По тематике:
	- Нигерийские письма
	- Цепочечные письма
		- «страшилки»
		- письма счастья
	- Быстрый заработок
	- Реклама
		- Программное обеспечение
		- Медикаменты
		- Образование
		- Финансы
		- Страхование…

#### Методы трансформирования сообщения

- Транслитерация
- Намеренные опечатки
- Синонимия
- Замена букв цифрами и наоборот (4-ч, 0-о, 3-з, 1-l)
- Замена кириллических символов схожими символами латиницы (k-к, а-a, Н –H и т.д.)
- Введение дополнительных символов («Вы хотите ве рнуть вашего любимо го челове ка навсегда и полность ю избавиться от измен?»)
- Чередование различных символов (например, в номерах телефонов)
- Варьирование электронного адреса
- Варьирование ссылок…

#### Алгоритм выявления писемтрансформеров

- На основе квантитативных характеристик с применением машины опорных векторов новое сообщение относится к той или иной категории
- В качестве уточняющего признака используется триграммное сходство с учетом расстояния Дамерау-Левенштейна и выявленных правил замены символов

#### Квантитативные характеристики

- доля полнозначных и служебных слов
- доля предложений, слов и абзацев определенной длины
- доля вхождения каждой части речи (краткие и полные формы прилагательных и причастий мы считали различными частями речи)
- количество знаков препинания
- совстречаемость частей речи
- и т.д.
- **• Общее число признаков 135**

#### Доли последовательностей частей речи

POS trigram share

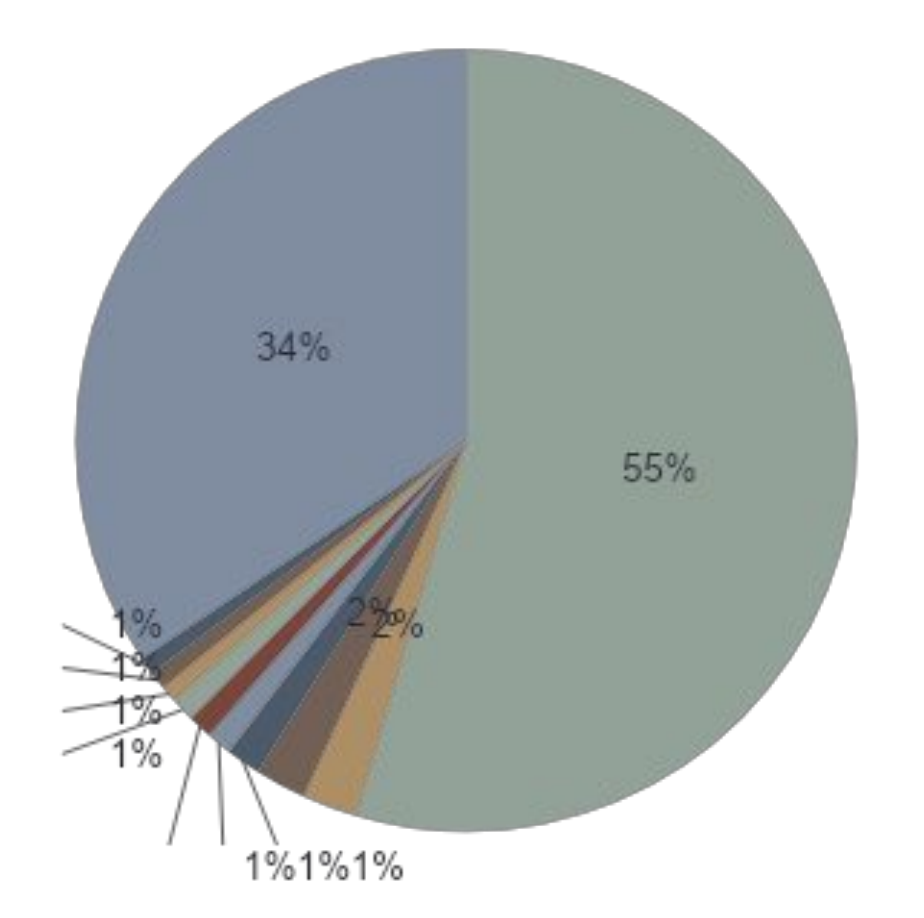

■noun - noun - noun ■noun - preposition - noun preposition - noun - noun noun - noun - preposition ■adjective - noun - noun noun - noun - verb ■noun - adjective - noun ■verb - noun - noun noun - noun - pronoun noun - noun - conjunction **■**others

### Email базы

- **•sWEVIE email BAZY**  pRODAVA BAZ email ADRESOW (ADRESA DLQ email RASSYLOK) <...>
- **•aDRESA DLQ email RASSYLOK** pRODAVA BAZ email ADRESOW (ADRESA DLQ email RASSYLOK) <...>

#### Мера сходства, вычисленная при помощи триграмм

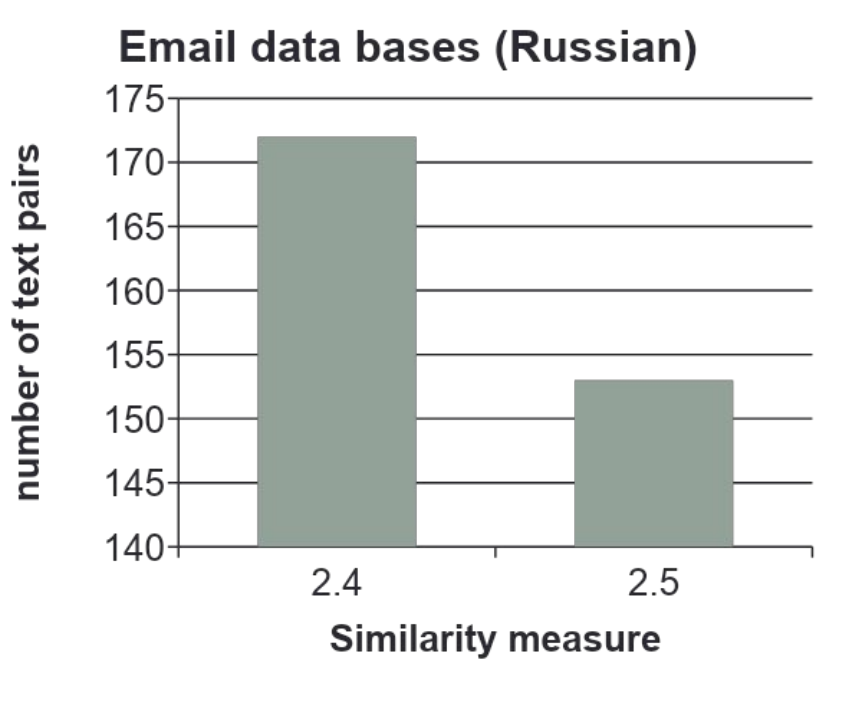

#### ЕГРЮЛ

**В начале года всегда возникает потребность в "свежих" выписках ЕГРЮЛ и справках Госкомстата. Предлагаем Вам: получение выписки ЕГРЮЛ за 1,2ОО рублей справки Госкомстата за 1 200 руб. заказ выписки ЕГРЮЛ + справки Госкомстата составит всего 2.0ОО рублей Доставка курьером, оплата по факту. Контактная информация + 7495 222+07.68**

**В начале года всегда возникает необходимость в "свежих" выписках ЕГРЮЛ и справках Госкомстата. Мы предлагаем Вам: получение выписки ЕГРЮЛ за 1 2ОО рублей справки Госкомстата за 1 тыс. 200 р. заказ выписки ЕГРЮЛ + справки Госкомстата составит всего 2 тыс. 0ОО руб-й. Доставка курьером, оплата по факту. Телефон: + 7495 222\_07;68**

**В начале года всегда возникает потребность в "свежих" выписках ЕГРЮЛ и справках Госкомстата. Мы предлагаем Вам: получение выписки ЕГРЮЛ за 1 тыс. 200 руб-й справки Госкомстата за 1 200 рублей. заказ выписки ЕГРЮЛ + справки Госкомстата составит всего 2,000 р. Доставка курьером, оплата по факту. Контакты + 7(495) 222-07-68**

Мера сходства, вычисленная при помощи триграмм

**Unified State Register** of Legal Entities (Russian)

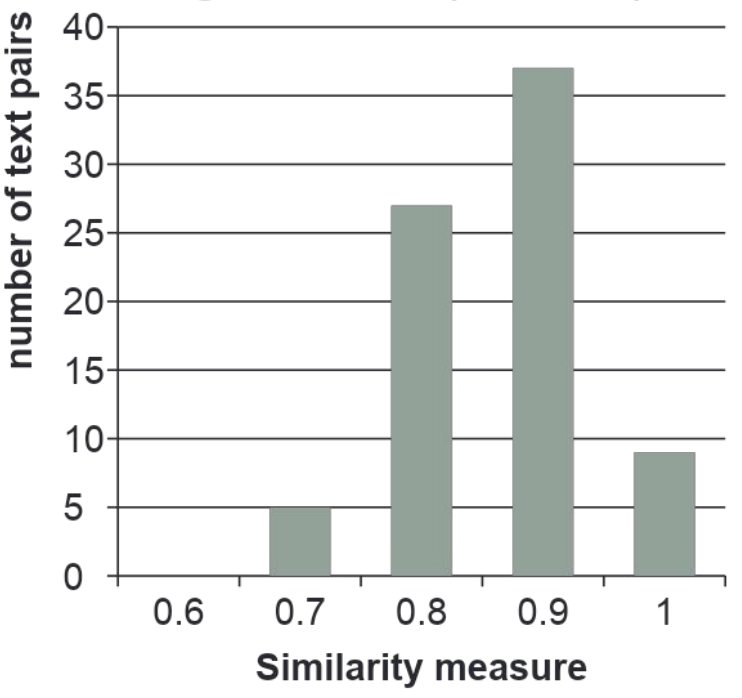

#### *Параметры машины опорных векторов для определения писем-трансформеров на русском языке*

- Sample size = 707 (Train), 236 (Test), 943 (Overall)
- Support Vector machine results:
- SVM type: Classification type 1 (capacity=10,000)
- Kernel type: Radial Basis Function (gamma=0,007)
- Number of support vectors = 118 (0 bounded)
- Support vectors per class: 94 (0), 16 (1), 8 (2)
- Class. accuracy  $(\% ) = 100,000$  (Train), 100,000 (Test), 100,000(Overall)

#### Знакомства

**<...> La preghiamo di rispondere solo alla mia personale e-mail:khhaykanush@yahoo.com Tua amica Haykanush.**

**<...>La preghiamo di rispondere solo alla mia personale e-mail:haykanusharm@yahoo.com Tua amica Haykanush.**

**<...>La preghiamo di rispondere solo alla mia personale e-mail:khaykanush@yahoo.com Tua amica Haykanush.**

Мера сходства, вычисленная при помощи триграмм

#### Dating (Italian)

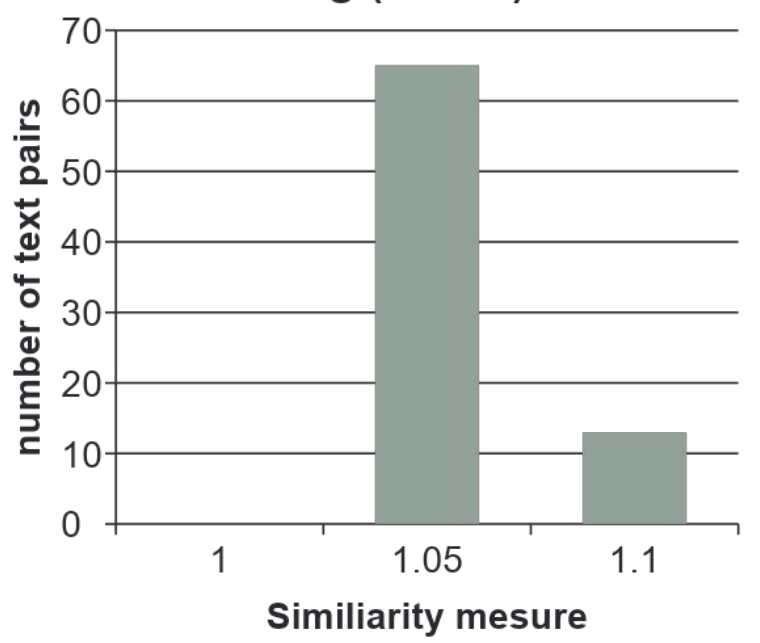

#### Медикаменты

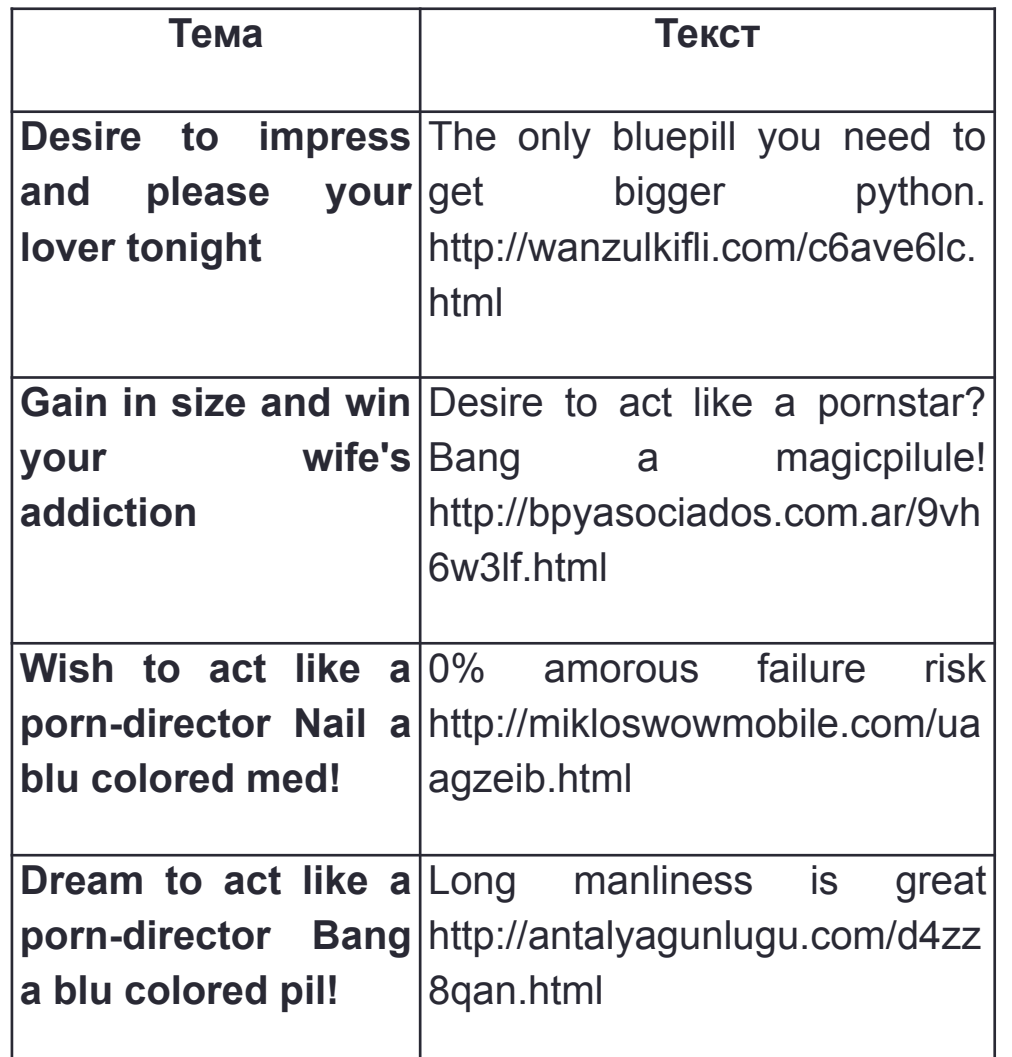

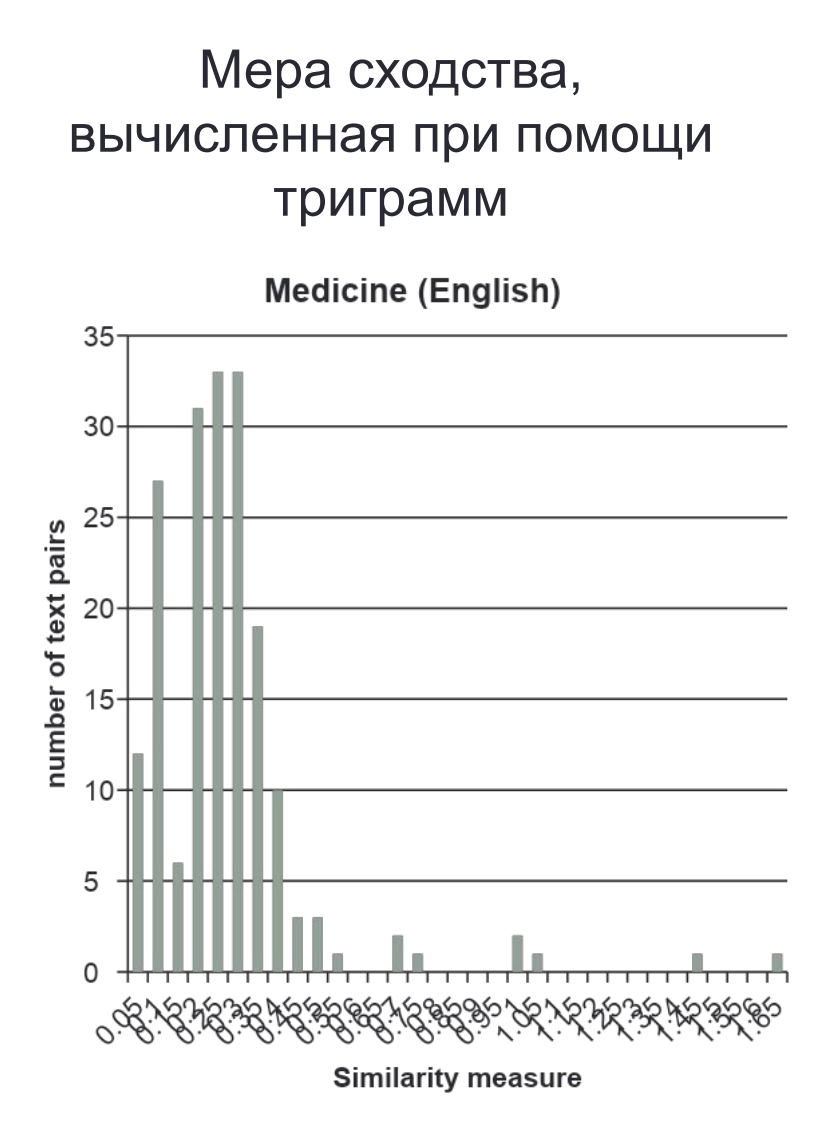

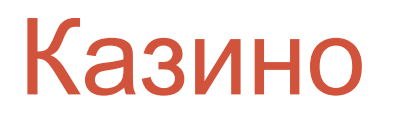

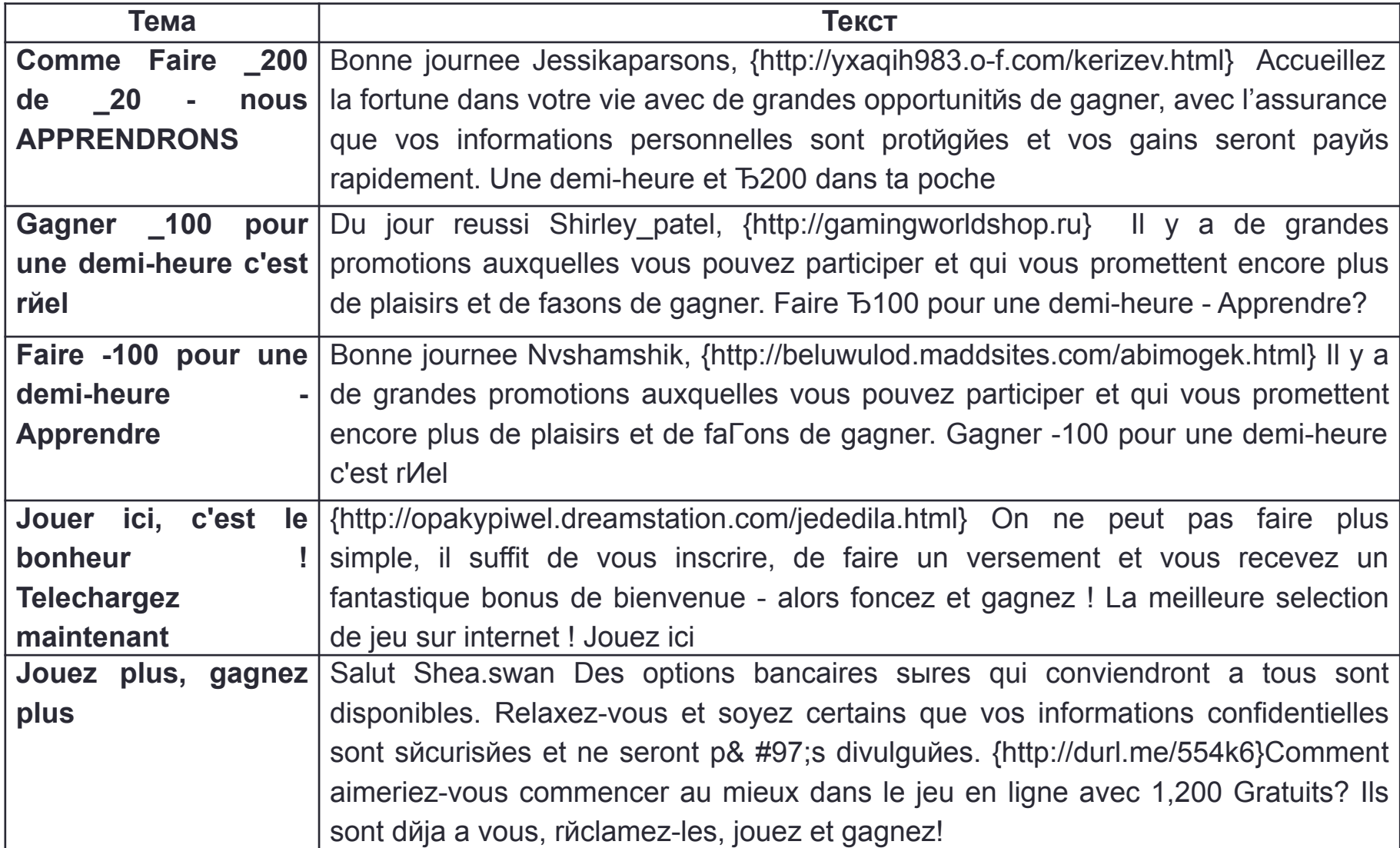

#### Другие примеры

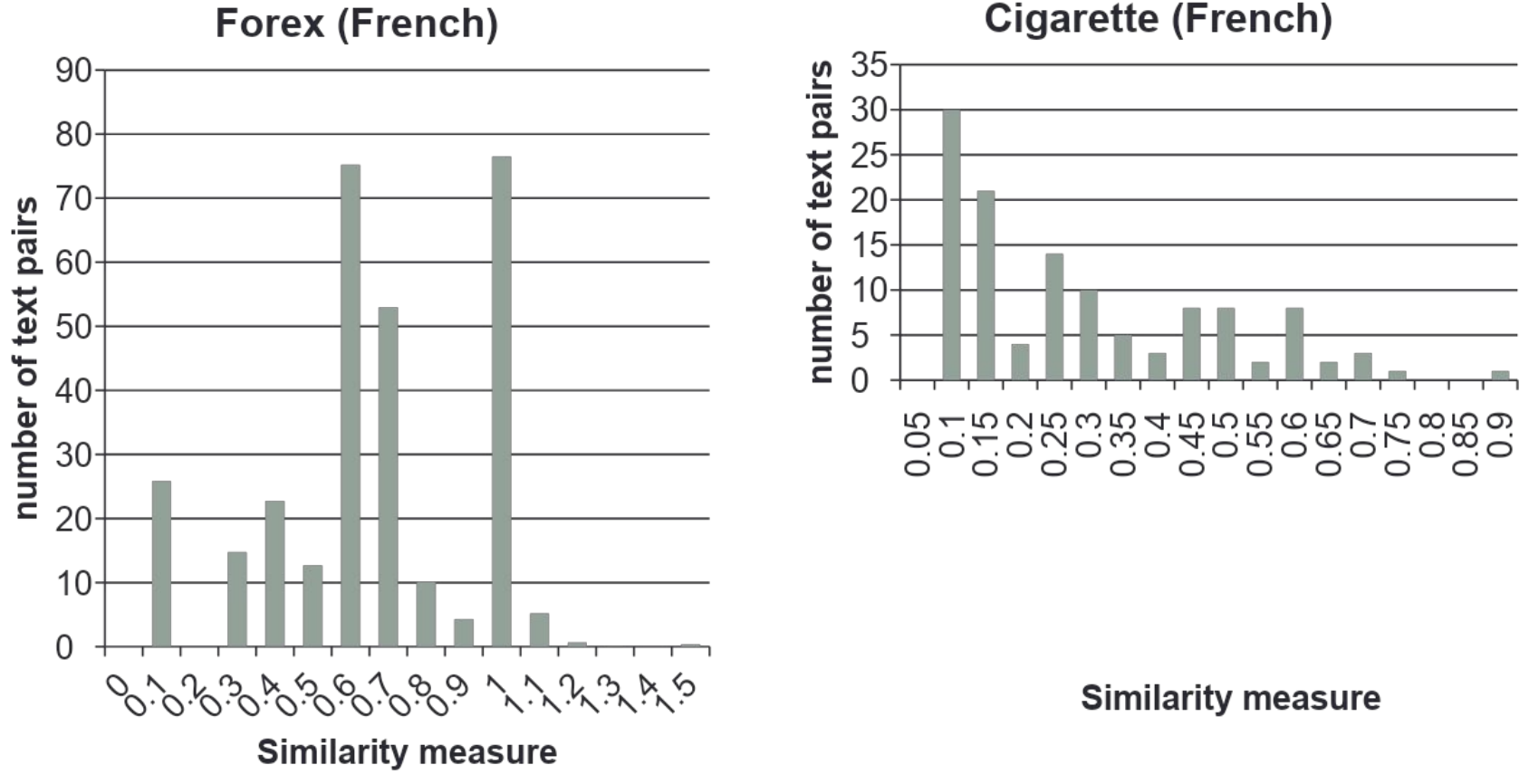

**Cigarette (French)** 

### Выводы

- Контентная фильтрация применима для различных систем обмена сообщениями (электронная почта, IM, социальные сети), т.к. онa не опирается на служебную информацию
- Особо рассматривается проблема обнаружения намеренно искаженных фрагментов
- Предлагается метод детектирования массовых сообщений, фильтрация которых затруднительна из-за меняющегося контента. Рассматриваются возможности увеличения производительности за счет использования методов Монте-Карло
- Предложенный двушаговый метод обнаружения писемтрансформеров в почтовом потоке является улучшением сигнатурного метода

#### Спасибо за внимание!